## **Gcompris**

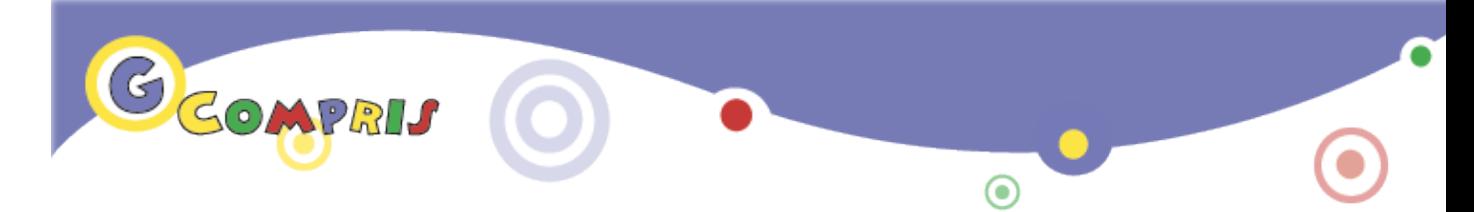

Un logiciel complet et éducatif pour les enfants.

GCompris a reçu le prix éducatif lors des trophées du libre qui a eu lieu à Soissons France le 24 Mai 2003 et fait partie du projet GNU, reconnu par les [Amis des trésors du monde de l'Unesco](http://www.fwtunesco.org/?FWT_ATM_Treasure_List:News:Free_Software_as_a_World_Treasure). Vous trouverez GCompris dans la liste des logiciels référencés par la FSF et l'UNESCO.

- [Présentation](#page-0-0)
- Installation
- [En bref](#page-1-0)
- [Liens](#page-1-1)
- [Portfolio](#page-1-2)

<span id="page-0-0"></span>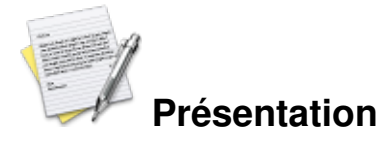

Gcompris est un jeu qui convient parfaitement aux enfants âgés de 2 à 10 ans. Il permet de travailler différentes capacités et matières, tel que la découverte de l'ordinateur, via des exercices avec le clavier et la souris, la réflexion avec des casses têtes, ou encore les mathématiques et la géographie.

L'interface de Gcompris est à la fois simple et fonctionnel pour les enfants. Elle vous indiquera par des icônes :

- l'âge requis pour les exercices via des étoiles.
- s'il est nécessaire d'avoir du son pour pratiquer l'exercice voulu.

Pour plus d'informations sur le type d'exercice et l'interface de Gcompris : voir [le manuel de l'utilisat](http://gcompris.net/wiki/Manuel)eur

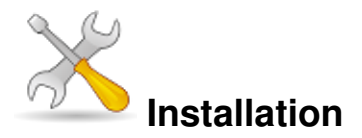

Un problème à l'installation ou à l'utilisation de ce logiciel ? [Consultez notre Faq !](http://www.jeuxlinux.fr/a58-FAQ_:_probleme_a_linstallation_ou_au_lancement_dun_jeu.html)

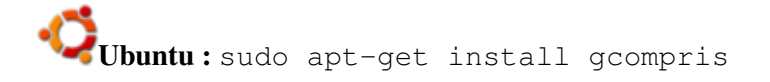

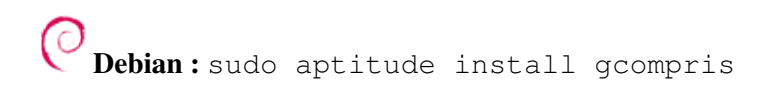

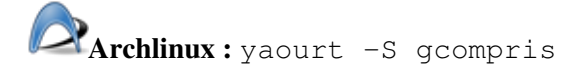

Pour les autres distributions ou si Gcompris n'est pas présent dans vos dépôts, renseignez-vou[s sur cette page](http://gcompris.net/Packets-executables-binaire-pour) [\(site officiel\)](http://gcompris.net/Packets-executables-binaire-pour)

<span id="page-1-0"></span>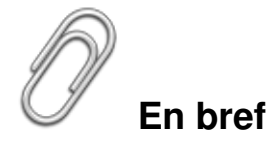

- Développeur : Bruno Coudoin
- Genre : Educatif -Ludique
- **Licence : Licence GNU/FDL**
- Configuration :

Processeur Pentium 3 500Mhz RAM 256 Mo Carte graphique NA Accélération 3D non

## <span id="page-1-1"></span>**Liens**

▶ [Site officiel](http://gcompris.net/)

## <span id="page-1-2"></span>**Portfolio**

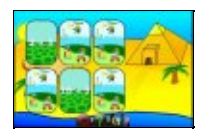

**[Memory Gcom](http://www.jeuxlinux.fr:80/popup_img.php3?id_article=313&id_document=3411)pris**

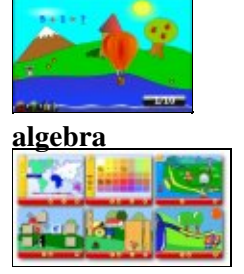

**selection de jeu**

Article sous [GNU Free Documentation licence](http://www.gnu.org/licenses/fdl.html) - Jeuvinux.net